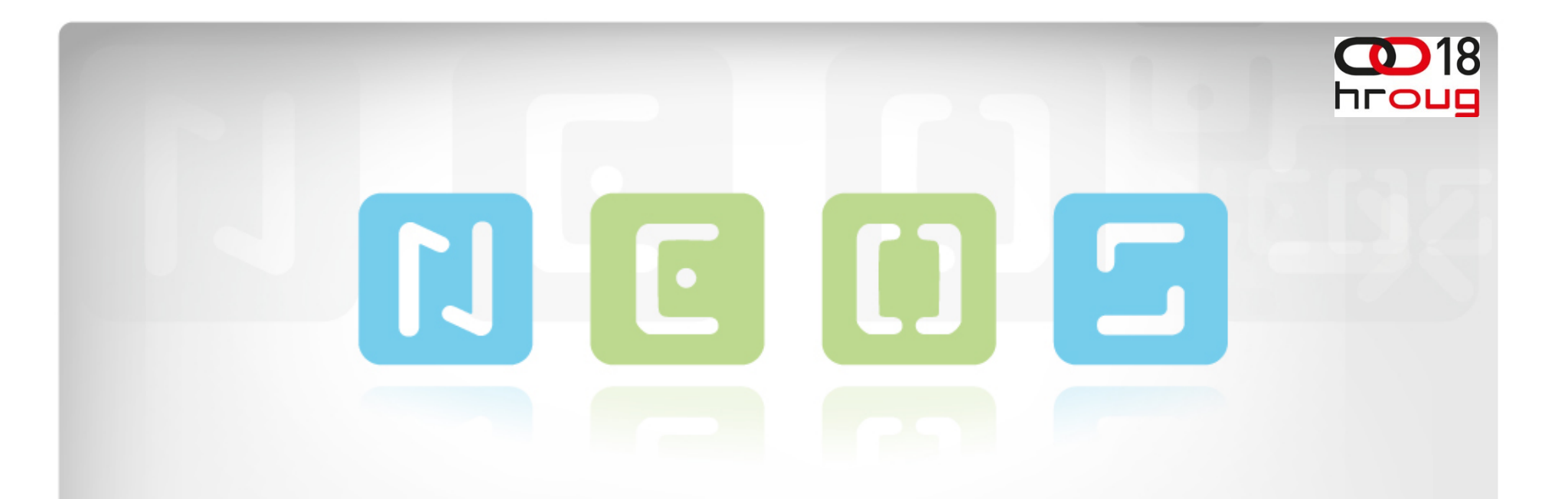

#### **Neos BI-DW framework Most izme**đ**u OWB i ODI**

## **ALEN** Ć**OSI**Ć

www.neos.hr

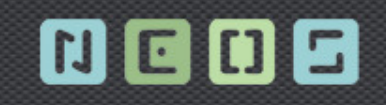

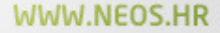

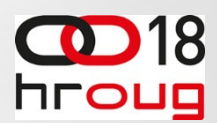

#### **Sadržaj**

- •Ukratko o Neosu
- •Uvod
- •Problem – povezivanje OWB i ODI
- •Rješenje – Neos BI-DW framework
- •Komponente Neos BI-DW frameworka
- •Zaključak

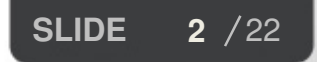

**Example 2013 HrOUG 2013 27.10.2013.**

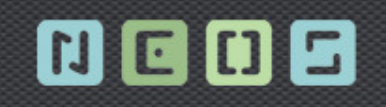

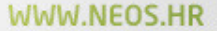

**hroug** 

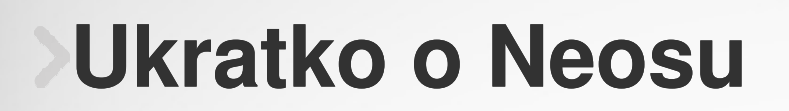

- • Osnovne informacije
	- •Osnovano 2002
	- •30+ zaposlenih
	- $\bullet$  Specijalizirani za DW/BI Sustavima, Java/Oracle Custom Development i konzalting
- • Dugogodišnje iskustvo
	- Više od 10 godina DW/BI & CD iskustva $\bullet$
	- Certificirani stručnjaci (OCP, Specialists, Experts…)  $\bullet$
	- $\bullet$ Number of Successful Projects and Satisfied Customers

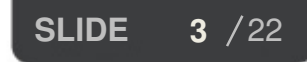

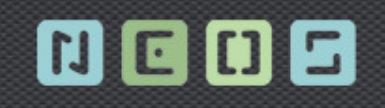

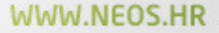

**OD** 18

hroug

#### **Ukratko o Neosu**

- • Oracle Partner - Gold Level
	- $\bullet$ Od 2002
- $\bullet$  Specialized Oracle BI Foundation Partner
	- $\bullet$ 30-ti u svijetu i prvi u regiji
- Specialized Oracle ADF Partner
	- $\bullet$ Jedan od prvih partnera u svijetu

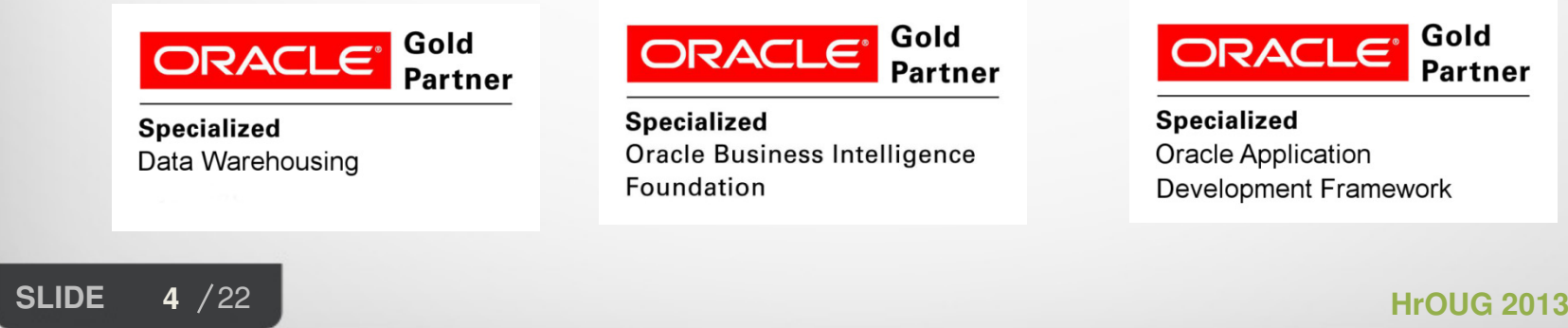

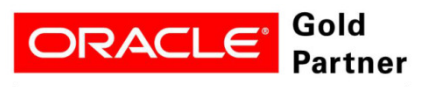

**Specialized Oracle Business Intelligence** Foundation

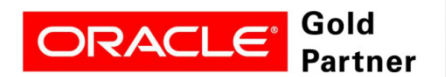

**Specialized Oracle Application Development Framework** 

**27.10.2013.**

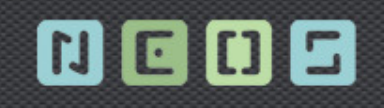

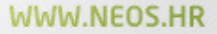

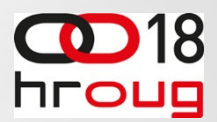

#### **Uvod**

- • Oracle alati za izgradnju skladišta podataka(DW)
	- $\bullet$ Oracle Warehouse Builder – OWB
	- •Oracle Data Integrator - ODI
- •OWB ETL alat
- •OWB se koristi dugi godina
- $\bullet$ Puno DW napravljeno pomoću OWB
- •Puno koda u OWB
- OWB postaje legacy alat •

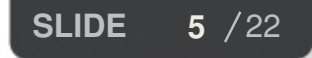

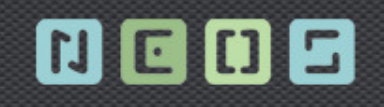

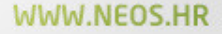

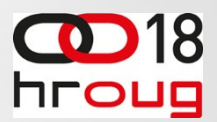

#### **Uvod**

- • Oracle alati za izgradnju skladišta podataka(DW)
	- $\bullet$ Oracle Warehouse Builder – OWB
	- •Oracle Data Integrator - ODI
- •ODI alat za integraciju podataka – šira namjena
- •ODI konceptualno drugačiji od OWB
- •ODI nasljednik OWB

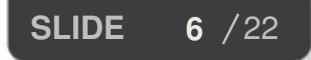

**6** / 22 **HrOUG 2013 27.10.2013.**

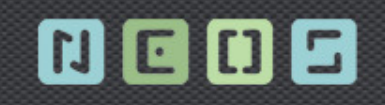

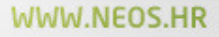

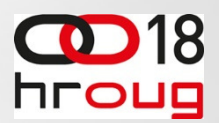

#### **Problem**

- $\bullet$ OWB Legacy alat, ODI zamjena
- $\bullet$ Nema migracijskih alata
- $\bullet$ Kako napraviti tranziciju?

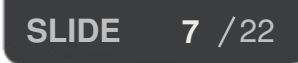

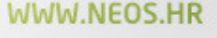

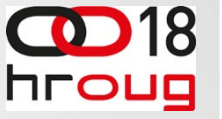

### **Pristup problemu 1**

- •Opcija prepisivanja OWB koda u ODI
- • Postojeći DW - 200 OWB mapiranja
	- Jednostavna mapiranja(npr.DSA) brzo se prepišu•
	- •Kompleksna mapiranja – puno vremena
	- •Većina mapiranja je kompleksna
	- Previše vremena/resursa da se prepiše sav kod $\bullet$
- •Opcija prepisivanja OWB koda u ODI
- •Potreban drugi pristup

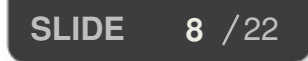

#### 0008

#### **Pristup problemu 2**

- •Novi razvoj - isključivo ODI
- Stari kod ostaje u OWB•
	- prilikom ispravka bugova se prepisuje $\bullet$
	- •prilikom izmjene mapiranja se prepisuje
	- •dio koda kroz vrijeme prestat će se koristiti
- • Jedan DW sa OWB i ODI kodom
	- Kako natjerati OWB i ODI da rade zajedno? $\bullet$
	- $\bullet$ Neos BI-DW framework

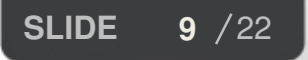

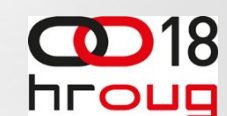

WWW.NEOS.HR

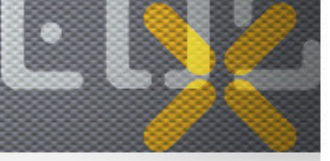

•

WWW.NEOS.HI

**OD** 18

## **Povezivanje OWB i ODI kroz framework**

- • Standardno dređivanje redosljeda izvršavanja
	- OWB super procesi, ODI load planovi  $\bullet$ 
		- Nije pogodno kad imamo puno mapiranja/interaface
- • Neos BI-DW Framework
	- $\bullet$ AUTOMAT za pokretanja ETL procesa
	- $\bullet$ Neovisan o OWB/ODI
	- $\bullet$ Preuzima kontrolu nad pokretanjem procesa
	- $\bullet$ Most izmjeđu OWB i ODI

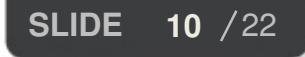

**d** / 22 **HrOUG 2013 27.10.2013.**

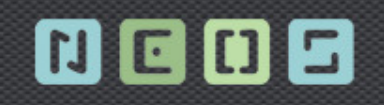

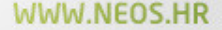

 $\bullet$ 

**hroug** 

18

## **AUTOMAT za pokretanja ETL procesa**

- •PL/SQL engine
- • Kako radi
	- $\bullet$ Ovisnosti između tablica nalaze se u repozitorijima
	- •Viewima čita informacije iz OWB/ODI repozitorija
	- $\bullet$ Dinami čki generira plan pokretanja ETL procesa
	- $\bullet$  Pokreće procese(OWB) i scenarije(ODI) kad se ispune preduvjeti

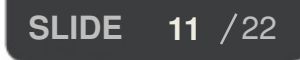

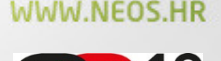

**hroug** 

### **Definiranje ovisnosti izme**đ**u tablica**

- • Predlošci za OWB/ODI olakšavaju definiranje ovisnosti i razvoj
- • U OWB mapiranjima i ODI paketima definiramo ovisnosti između tablica
- • Ovisnosti se definiraju tokom dizajna mapiranja/interface
- $\bullet$  Nakon stavljanja u produkciju AUTOMAT preuzima brigu za pokretanje na sebe

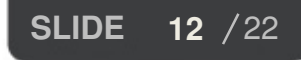

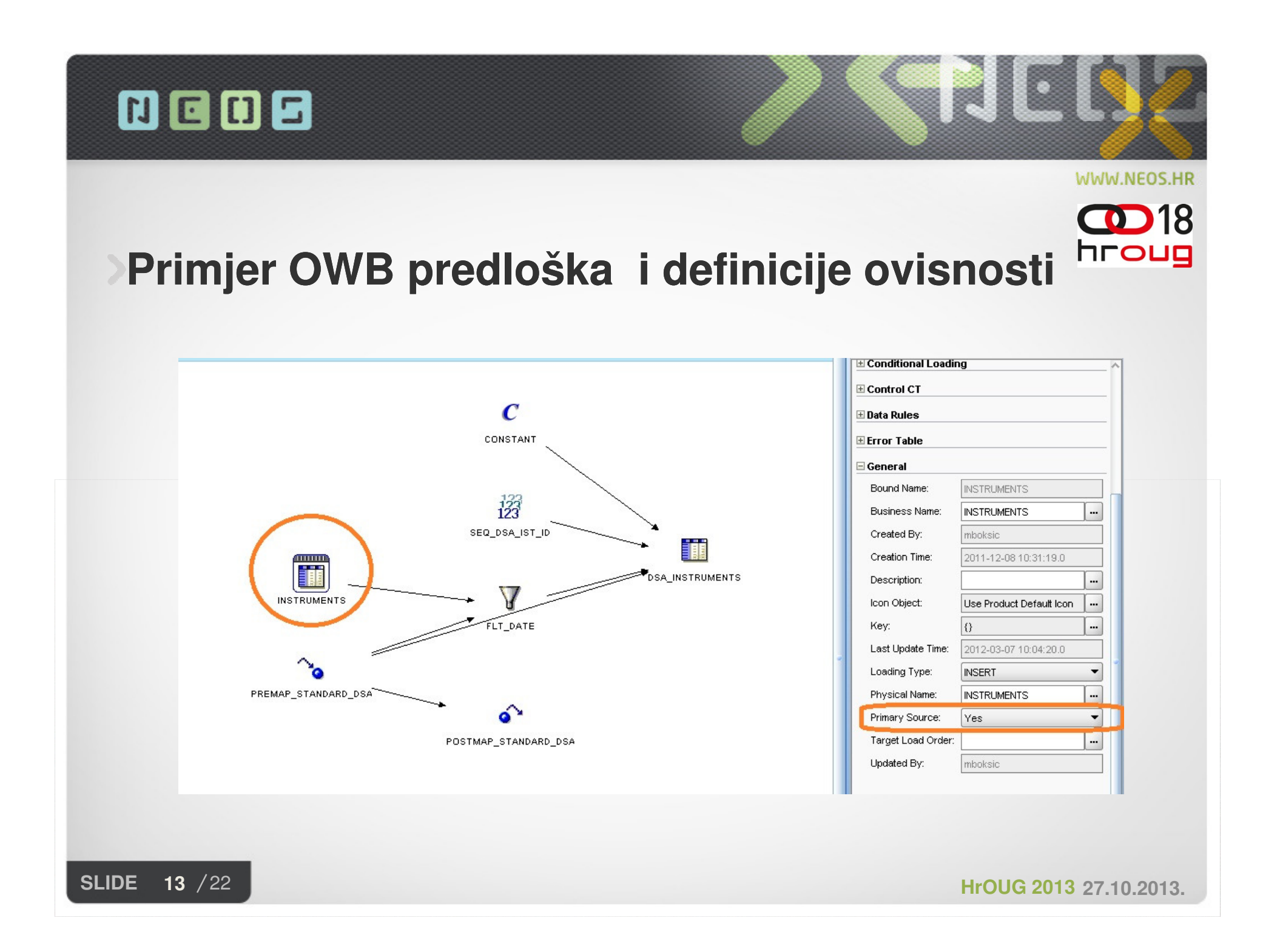

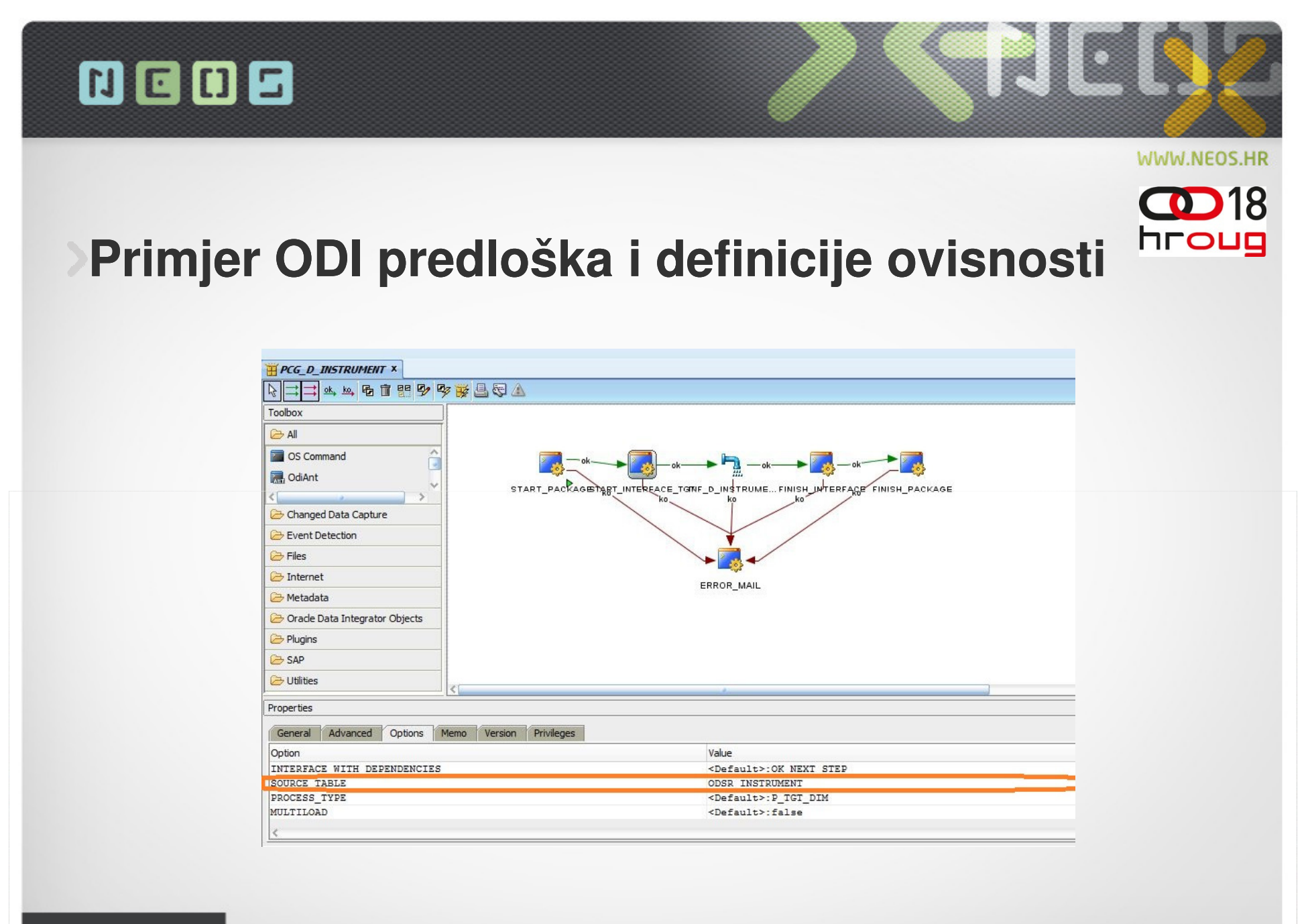

**SLIDE 14** /22

#### **四回回日**

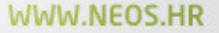

**D**18

hroug

#### **Viewi za** č**itanje informacija iz repozitorija**

• Definicije ovisnosti iz mapiranja/interface dohvaćaju se pomoću viewa iz repozitorija

> V SYS MAPPING SOURCE TARGETS **V SYS MAPPINGS** V SYS PROCESS ACTIVITY SOURCES V SYS PROCESS LOAD SESSIONS V SYS PROCESS PROPERTIES V SYS PROCESS SESSIONS V SYS PROCESS SOURCES V\_SYS\_PROCESS\_SOURCES\_ODI V\_SYS\_PROCESSES V\_SYS\_PROJECT\_PROPERTIES V\_SYS\_SYSTEM\_LOG V\_SYS\_SYSTEM\_TIME\_LOG V\_SYS\_TABLES

V ODI ACTIVE SCENARIOS V ODI ALL SOURCE TARGET TABLES V ODI COLUMN MAPPINGS V ODI EXECUTION LOG V ODI EXECUTION LOG DETAILS V ODI INTERFACES V ODI PACKAGE OPTIONS V ODI PACKAGES V ODI PROCEDURES V\_ODI\_PROJECT\_FOLDER\_STRUCTURE V\_ODI\_SCENARIOS V\_ODI\_TABLES

**SLIDE** 15 /22

#### WWW.NEOS.HR

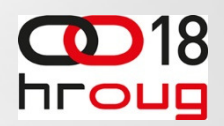

#### **Pokretanje procesa**

- AUTOMAT dinami čki se generira plan pokretanja na osnovu informacija iz viewa
- Pokreće OWB procese i ODI scenarije prema generiranom planu
- •Više procesa/scenarija pokreće paralelno
- • Stupanj paralelnosti ovisi o snazi DW servera

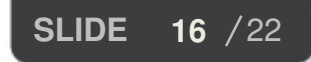

#### 四日0日

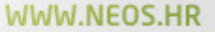

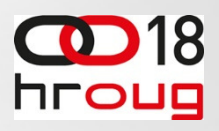

#### **Komponente Neos BI BI-DW frameworka**

- $\bullet$  Repozitorij metapodataka
	- Metapodaci o izvšavanju ETL procesa•
	- •**•** Praćenje svih izvršenih procesa
	- • Odvajanje poslovne logike od kontrole pokretanja ETL procesa kroz template
- • Agenti/Automati
	- •Pokretanje ETL procesa
	- •Brisanje podataka
	- $\bullet$ Skupljanje statistika

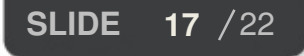

WWW.NEOS.HI

#### **NLOND Komponente Neos BI-DW frameworka**

- $\bullet$  Sučelje prema OWB/ODI repozitoriju
	- •Informacije o OWB/ODI objektima
	- •Veza izmjeđu OWB i ODI
- • Data Quality aplikacija
	- Horizontalna i vertikalna pravila za podatke
	- Logiranje grešaka
	- Integracija sa frameworkom
	- Zaustavljanje izvšavanje usljed grešaka u podacima

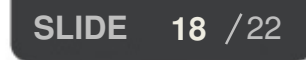

**B** / 22 **HrOUG 2013 27.10.2013.**

WWW.NEOS.HI

# **Komponente Neos BI-DW frameworka**

- Predefinirani predlošci
	- •Best Practices algoritmi(SCD2, trans2balance)
	- •• CustomKMs: IKM Merge, IKM Scd2, IKM PartExch, Podrška za hintove
- Admin Konzola
	- Web sučelje za nadzor frameworka
	- •Monitoring aktivnih procesa
	- Upravljanje pokretanje/zaustavljanje procesa
	- Statistika aktivnih/završenih procesa grafi čki prikaz

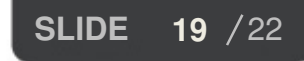

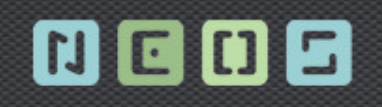

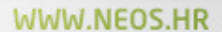

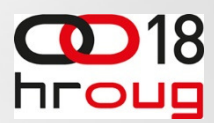

#### **Admin Konzola**

#### NEOS/DW<br>ADMIN CONSOLE

的日间日

e d

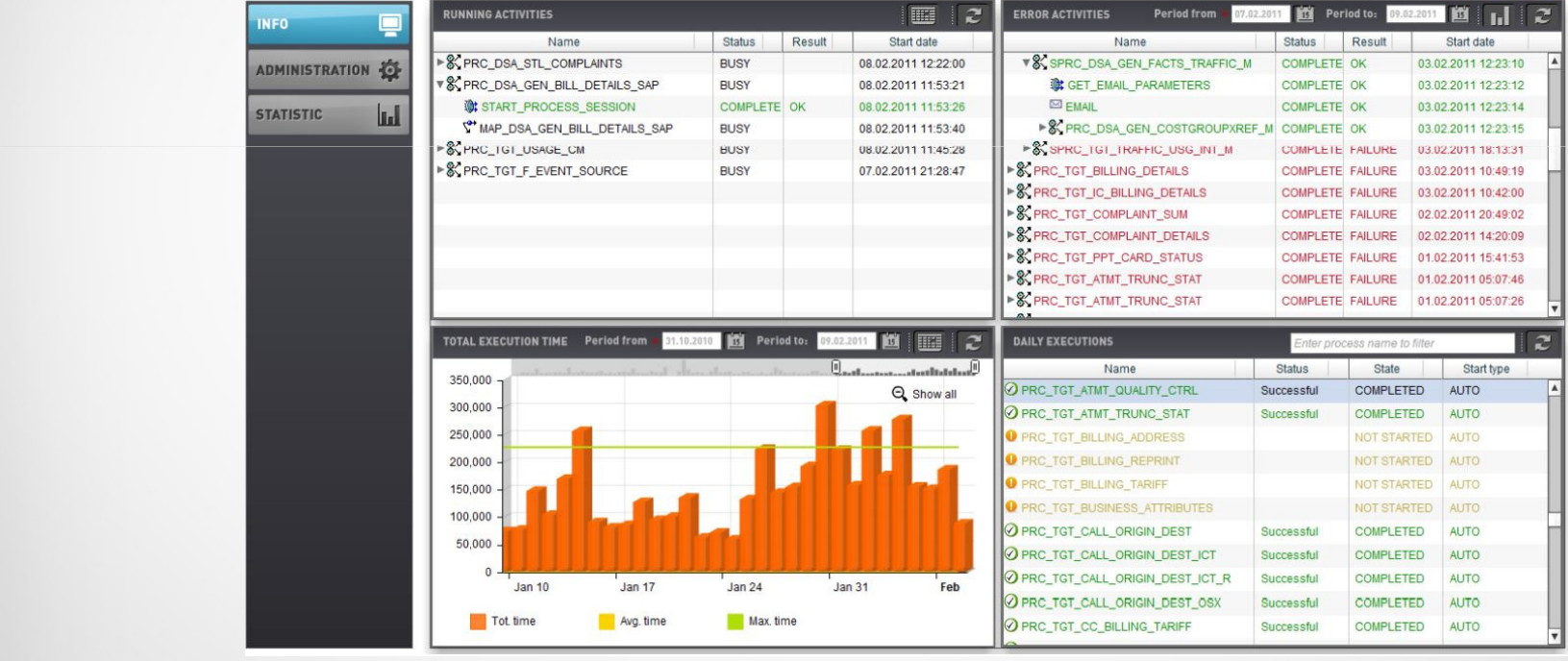

**SLIDE 20** /22

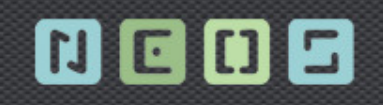

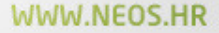

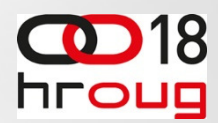

### **Zaklju**č**ak**

- $\bullet$  Neos BI-DW framework
	- $\bullet$ most između OWB i ODI
	- •agilni razvoj
	- •jednostavno upravljanje
	- •agenti za održavanje
- •I veliki DW sustavi mogu raditi glatko

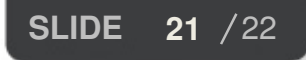

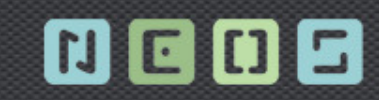

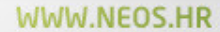

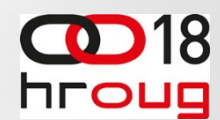

## **Hvala na pažnji !**

**Q & A**

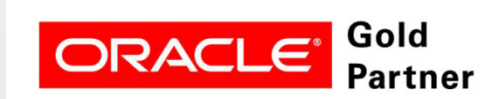

**Specialized** Data Warehousing

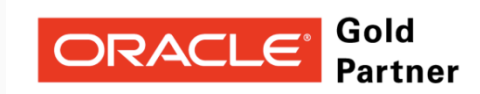

**Specialized Oracle Business Intelligence** Foundation

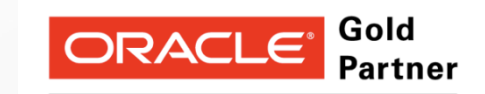

**Specialized Oracle Application Development Framework** 

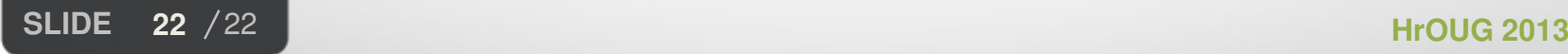

**27.10.2013.**